## **Download Photoshop Cs3 Full Crack Untuk Windows 10 ~REPACK~**

Cracking Adobe Photoshop is a bit more difficult, but it can be done. First, you'll need to download a program called a keygen. This is a program that will generate a valid serial number for you, so that you can activate the full version of the software without having to pay for it. After the keygen is downloaded, run it and generate a valid serial number. Then, launch Adobe Photoshop and enter the serial number. You should now have a fully functional version of the software. Just remember, cracking software is illegal and punishable by law, so use it at your own risk.

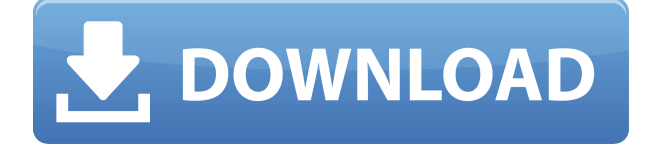

Would you like to export Photoshop files to PDF, GIF, JPEG, BMP or PNG in different sizes and with more options than originally provided? Introducing the new File Interchange format (FITS), which lets you save common graphic formats such as JPEG and GIF. In addition, version 2463 introduces new options for saving photographic images in the Raw format, as well as for sharing with other platforms. I think it's impossible to overstate what an impact this has been on the tech industry. Photoshop has been an exemplar for rigorous, well-designed software that meets the needs of professionals, just as the iPhone did for design and development. Having this power in the hands of an independent team of tall, talented architects is likely to have a profound impact on the availability of the best tools to meet the creative and design needs of professionals of all types. Effects are an integral part of any photo editing and developing software application, and the ability to draw an effect from scratch or apply one from an existing effect set makes the task simpler to accomplish. **Photoshop** allows you to customize your workflow using presets and save one or more of those effects for future use. With its new Presets Manager, you can organize effects and make them easily accessible. In terms of the Lightroom 5 gallery, what you get is what you'll find in Lightroom 6, minus the "Compose" functionality that allows you to move around photos. However, the folderbased organization is entirely changed. Instead, Lightroom has a new way of sorting photos listing the most relevant first, and any old photos towards the bottom. I'm not sure if that was a deliberate move toward the new way of Albums or the Lightroom 6 change. In any case, while this change is interesting, it is somewhat limiting, as you can't restart the process without creating a new new catalog or pointlessly importing a whole new set of photos. The filters and presets now have a "shared" mode that lets you grab a list of the styles of all the photographers taken, letting you quickly switch back and forth to a photo's style. The Lens Correction feature is still as quick and easy as previous versions. When it comes to the image analysis tools, Lightroom has improved its Face Priority module slightly and can now import more than 50 faces for the feature. The Experience Editor (formerly known as Idea Studio) displays new options to help users create image-specific presets that can make it easier to tweak or restyle photos, while also offering a way to share photos that can be used by others. An article on Adobe's website explains how to use the new Features panel to install utility software or just browse through processing options, as well as if there are any missing features for your version of Photoshop and Lightroom. Each of the tools has an explanation of what it can do for different situation, showing features that Google searches can help answer.

## **Adobe Photoshop CS6Keygen Full Version With License Key For Mac and Windows 64 Bits {{ Latest }} 2022**

What Colors Are: Photoshop gives you a range of colors to use in your design. When you create artwork, you can use a color palette or a color wheel to choose colors that are in the desired way you want them to look. **What Photoshop Filters Do:**

The Filters in Photoshop are some of the most common and useful filters in the history of photography. They're widely used by not only graphic designers and photographers but also by doctors, architects, musicians, artists, and anyone who needs to create a clean, sharp image. **How to Play With Paths:** In Photoshop, you can draw with paths—line drawings—to create complex images. You can draw with a basic, bounding box, or a pen tool to create freeform paths. With paths, you can combine shapes and duplicate layers to combine images and create complex layers. **How to Make New Art:** In Photoshop you can create a variety of artistic media such as paintings, mosaics, pattern prints, and photo collages. You can add text, do a comic strip, complete a picture collage,

create a poster, or use a digital canvas to create a piece of whatever kind you need for your final design. **How You Can Design Online:** You can design online with a variety of tools, including getting professional help, sharing with mates, or collaborating with clients. You can work with a variety of input and output devices that are compatible with the website. You can edit your final design online and export a high-resolution version to use as a background. e3d0a04c9c

## **Adobe Photoshop CS6 With Key Windows 10-11 2022**

The launch of the provided Photoshop file size limit is in line with the most recent editions of other Adobe applications, such as the release of the Creative Cloud for 80GB of storage. Adobe is not saying when it will release the 50GB upgrade to video editing applications like Premiere Pro and After Effects. The company is currently focused on providing that upgrade to those applications, but it will make the jump when it is ready. The update also brings the ability to preview and access features natively within the Photoshop app via native macOS APIs. A feature to be built into Adobe apps and Photoshop in the future is to create and view animated gifs. Right now this is limited to Photoshop CC 2015 and later, but the company is exploring adding this functionality natively. The final updates to Photoshop for macOS as a Standalone app are a set of UI improvements, including a flattened grid view of layers, that I'm led to believe were made specifically to make the image editing experience more pleasant to users who don't need all the power of a Photoshop Workflow. The company also made improvements to the way it handles performance-critical features, such as the non-destructive effects. Adobe has announced that it will offer an update to Lightroom CC once the replacement workflow toolkit becomes available for public use. And as promised, Lightroom CC for Windows 10 will be part of the Creative Cloud and 85GB will be the new minimum storage allotment.

facial hair brush photoshop free download hair smudge brush photoshop free download male hair brush photoshop free download how to download photoshop brushes for free hair brush tool in photoshop free download how to download photoshop 2015 for free adobe photoshop hair brush free download afro hair brush photoshop free download body hair brush photoshop free download photoshop cs3 hair brushes free download

You can also talk to an Adobe representative at the Adobe MAX event at stand #3083. Just ask the friendly folks at the Adobe booth how to access this exciting new content and content creation technology. You will also need an Adobe Creative Cloud subscription if you are upgrading your computer. Other options are to purchase the media, or go to an authorized reseller. For more information and links to the features, visit https://www.adobe.com/creativecloud/ . Why not combine the power of Photoshop and Premiere Pro together, and improve collaboration when you're editing video in both applications? If you're asked to do a freelance editing job, you can reuse the network speeds in your home or office to create a slick, professional-quality portfolio in the cloud. What's happening? Mastering vector design techniques with Adobe Illustrator has never been easier, thanks to Streamline. With the vectors and strokes added to your Illustrator artboard, you can be even more precise and fast with your design workflow. Plus, with new smart editing tools, you can Mirror or Flip your artwork. When you consider this, you get an 80% savings in vector design time and space! What can you do with image editing? There are millions of tasks to do, and this is where Premiere Rush CS5.5 unleashes the power that only Adobe has, to help you create, edit and deliver creative projects faster and easier than ever. Premiere Rush has become integral to my workflow for video editing and audio mixing, and with over a dozen updates it just keeps getting better.

Use the powerful new Selection features in today's Photoshop release to accurately refine your

selection of the right subject area for editing. With adjustment layers, the right tools, and expertise, you can remove unwanted elements from your image, and even find and fix objects that have been moved or blurred. And the Found Tools are the perfect tools for the job—they offer pre-curved and pre-stretched brushes, stencils, and the intelligent Objects panel, which organizes your layers and tools into logical groups. Animating adjustment layers is also easier than ever—just activate an animation and adjust the time. The Preview tool is now a robust three-dimensional projection of the image, which you can flip and turn, similar to how you interact with photos on a real 3D camera. As a leading provider of software that millions of people turn to every day to create, enhance, and publish their work, Adobe has long been transforming the way people create, manage, and share their work. From digital photography to animation and video, creative applications like Photoshop, InDesign, Muse, and Lightroom, enable users to add depth to their work, secure it, and share it more easily. In early 2020, we announced that the world's most popular desktop image editing application will be moving to a subscription model, a first for Adobe in the industry. With its new subscription model, Adobe Photoshop will now have a more consistent and predictable revenue stream, provide more simplified and intuitive value for the license, and lower the total cost of ownership. The new Adobe Creative Cloud subscription will be available later this year.

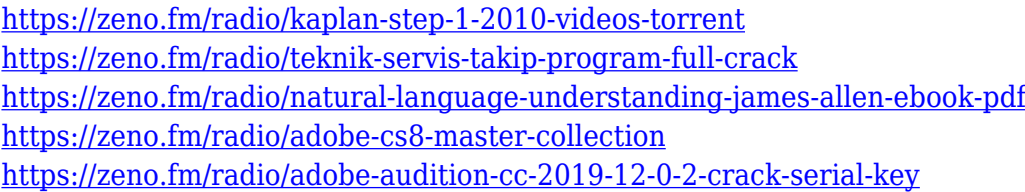

The tool is the perfect option to create stunning collages. You can create a collage image by placing the images in predefined spaces, or you can place your favorite images and trim the ones you don't want. You can also create an attractive circular logo in seconds. Lazy Susan is a simple snap-it-andsave tool that is extremely useful in photo editing. This feature helps you to fix blurred photos more quickly and easily. One can also ensure that there are no visible overlapping areas between images after merging. The new improved Adobe Photoshop tool allows you to create a 2D canvas easily without any additional software The toolkit includes the highly advanced Photoshop brush presets. The most difficult and tedious process like enhancing the polish, flattening, and unifying the images can be done merely in Adobe Photoshop. With all-new features, Photoshop gives you a chance to experiment with movements, or move the way you want to while drawing shapes to create the perfect artistic creations. Some of Photoshop's users don't care so much about the latest and greatest features. For them, a great image editor that gets out of their way and doesn't leave an enormous byproduct of a now-unnecessary file format, loss of license subscription, and UX cost is still the go-to application. For these users, Photoshop CS6 still has all the great features they want, and it can still be run on the same computer without encountering the most recent version of a vaild Chrome update.

[https://haulingreviews.com/wp-content/uploads/2023/01/Download-Photoshop-2021-Version-225-Torr](https://haulingreviews.com/wp-content/uploads/2023/01/Download-Photoshop-2021-Version-225-Torrent-Activation-Code-Cracked-64-Bits-updAte-2023.pdf) [ent-Activation-Code-Cracked-64-Bits-updAte-2023.pdf](https://haulingreviews.com/wp-content/uploads/2023/01/Download-Photoshop-2021-Version-225-Torrent-Activation-Code-Cracked-64-Bits-updAte-2023.pdf) <https://linesdrawn.org/coming-soon/> <http://rayca-app.ir/wp-content/uploads/2023/01/vanglas-1.pdf> <https://nelsonescobar.site/download-photoshop-2021-version-22-hacked-hack-3264bit-2022/> <https://marshryt.by/wp-content/uploads/valldelm.pdf> [http://adomemorial.com/wp-content/uploads/How-To-Download-Adobe-Photoshop-Free-In-Urdu-TOP.](http://adomemorial.com/wp-content/uploads/How-To-Download-Adobe-Photoshop-Free-In-Urdu-TOP.pdf)

[pdf](http://adomemorial.com/wp-content/uploads/How-To-Download-Adobe-Photoshop-Free-In-Urdu-TOP.pdf)

[https://umbo-avis.fr/wp-content/uploads/2023/01/Adobe-Photoshop-2022-version-23-Product-Key-Full](https://umbo-avis.fr/wp-content/uploads/2023/01/Adobe-Photoshop-2022-version-23-Product-Key-Full-Activation-X64-2023.pdf) [-Activation-X64-2023.pdf](https://umbo-avis.fr/wp-content/uploads/2023/01/Adobe-Photoshop-2022-version-23-Product-Key-Full-Activation-X64-2023.pdf)

[https://www.ocacp.com/wp-content/uploads/2023/01/Download-Adobe-Photoshop-CC-2015-Version-1](https://www.ocacp.com/wp-content/uploads/2023/01/Download-Adobe-Photoshop-CC-2015-Version-17-Incl-Product-Key-Windows-3264bit-2022.pdf) [7-Incl-Product-Key-Windows-3264bit-2022.pdf](https://www.ocacp.com/wp-content/uploads/2023/01/Download-Adobe-Photoshop-CC-2015-Version-17-Incl-Product-Key-Windows-3264bit-2022.pdf)

<http://raga-e-store.com/wp-content/uploads/2023/01/neyfoo.pdf>

<https://omidsoltani.ir/347642/adobe-photoshop-cs6-tutorial-in-urdu-pdf-free-download-link.html> <https://sultan-groups.com/wp-content/uploads/2023/01/kursbit.pdf>

[http://milanochronicles.com/wp-content/uploads/2023/01/Download-Adobe-Photoshop-CS6-With-Key](http://milanochronicles.com/wp-content/uploads/2023/01/Download-Adobe-Photoshop-CS6-With-Keygen-Full-Product-Key-x3264-2022.pdf) [gen-Full-Product-Key-x3264-2022.pdf](http://milanochronicles.com/wp-content/uploads/2023/01/Download-Adobe-Photoshop-CS6-With-Keygen-Full-Product-Key-x3264-2022.pdf)

<https://www.wangfuchao.com/wp-content/uploads/2023/01/deankam.pdf>

[https://buddymeets.com/wp-content/uploads/2023/01/Photoshop\\_2022\\_Version\\_231.pdf](https://buddymeets.com/wp-content/uploads/2023/01/Photoshop_2022_Version_231.pdf)

<https://logisticseek.com/wp-content/uploads/2023/01/efraope.pdf>

<http://mysleepanddreams.com/?p=40475>

[https://0kla5f.p3cdn1.secureserver.net/wp-content/uploads/2023/01/Adobe-Photoshop-EXpress-Down](https://0kla5f.p3cdn1.secureserver.net/wp-content/uploads/2023/01/Adobe-Photoshop-EXpress-Download-License-Code-Keygen-With-Licence-Key-WIN-MAC-2022.pdf?time=1672661845) [load-License-Code-Keygen-With-Licence-Key-WIN-MAC-2022.pdf?time=1672661845](https://0kla5f.p3cdn1.secureserver.net/wp-content/uploads/2023/01/Adobe-Photoshop-EXpress-Download-License-Code-Keygen-With-Licence-Key-WIN-MAC-2022.pdf?time=1672661845)

[http://farmaniehagent.com/wp-content/uploads/2023/01/How-To-Download-Adobe-Photoshop-Cc-202](http://farmaniehagent.com/wp-content/uploads/2023/01/How-To-Download-Adobe-Photoshop-Cc-2020-LINK.pdf) [0-LINK.pdf](http://farmaniehagent.com/wp-content/uploads/2023/01/How-To-Download-Adobe-Photoshop-Cc-2020-LINK.pdf)

<https://kundeerfaringer.no/photoshop-3d-text-psd-file-download-free/>

<http://trungthanhfruit.com/wp-content/uploads/2023/01/hunnikk.pdf>

[https://www.qmajd.com/wp-content/uploads/2023/01/Download-free-Adobe-Photoshop-2022-Version-](https://www.qmajd.com/wp-content/uploads/2023/01/Download-free-Adobe-Photoshop-2022-Version-2341-Free-Registration-Code-With-Keygen-3264bit.pdf)[2341-Free-Registration-Code-With-Keygen-3264bit.pdf](https://www.qmajd.com/wp-content/uploads/2023/01/Download-free-Adobe-Photoshop-2022-Version-2341-Free-Registration-Code-With-Keygen-3264bit.pdf)

<http://insenergias.org/?p=135871>

[https://practicalislam.online/wp-content/uploads/2023/01/3d-Lut-File-Photoshop-Download-Free-BES](https://practicalislam.online/wp-content/uploads/2023/01/3d-Lut-File-Photoshop-Download-Free-BEST.pdf) [T.pdf](https://practicalislam.online/wp-content/uploads/2023/01/3d-Lut-File-Photoshop-Download-Free-BEST.pdf)

[https://tourismcenter.ge/wp-content/uploads/2023/01/How-To-Download-Adobe-Photoshop-If-You-Alr](https://tourismcenter.ge/wp-content/uploads/2023/01/How-To-Download-Adobe-Photoshop-If-You-Already-Have-An-Account-PATCHED.pdf) [eady-Have-An-Account-PATCHED.pdf](https://tourismcenter.ge/wp-content/uploads/2023/01/How-To-Download-Adobe-Photoshop-If-You-Already-Have-An-Account-PATCHED.pdf)

<https://teenmemorywall.com/wp-content/uploads/2023/01/casrena.pdf>

<http://rootwordsmusic.com/wp-content/uploads/2023/01/croaglas.pdf>

<https://trendyrecipes.com/adobe-photoshop-cs6-64-bit-free-download-for-pc-exclusive/>

<https://gretchenscannon.com/2023/01/02/photoshop-hair-brushes-abr-free-download-better/>

<http://jwbotanicals.com/adobe-photoshop-cs3-keygen-new-2022/>

<https://armslengthlegal.com/wp-content/uploads/2023/01/doldeja.pdf>

[https://vendredeslivres.com/wp-content/uploads/2023/01/Gold-Text-Effect-In-Photoshop-Free-Downlo](https://vendredeslivres.com/wp-content/uploads/2023/01/Gold-Text-Effect-In-Photoshop-Free-Download-WORK.pdf) [ad-WORK.pdf](https://vendredeslivres.com/wp-content/uploads/2023/01/Gold-Text-Effect-In-Photoshop-Free-Download-WORK.pdf)

<https://www.netcolf.it/wp-content/uploads/2023/01/keilelm.pdf>

<https://assetmanagementclub.com/wp-content/uploads/2023/01/ellakac.pdf>

[https://www.londonmohanagarbnp.org/2023/01/02/adobe-photoshop-cc-14-2-1-free-download-\\_\\_exclu](https://www.londonmohanagarbnp.org/2023/01/02/adobe-photoshop-cc-14-2-1-free-download-__exclusive__/) [sive\\_\\_/](https://www.londonmohanagarbnp.org/2023/01/02/adobe-photoshop-cc-14-2-1-free-download-__exclusive__/)

[https://www.globalhuntittraining.com/download-photoshop-2022-version-23-0-1-with-full-keygen-late](https://www.globalhuntittraining.com/download-photoshop-2022-version-23-0-1-with-full-keygen-latest-release-2023/) [st-release-2023/](https://www.globalhuntittraining.com/download-photoshop-2022-version-23-0-1-with-full-keygen-latest-release-2023/)

[https://thecryptobee.com/wp-content/uploads/2023/01/Adobe\\_Photoshop\\_2020\\_version\\_21\\_\\_Downloa](https://thecryptobee.com/wp-content/uploads/2023/01/Adobe_Photoshop_2020_version_21__Download_Activation_Code_With_Keygen_Keygen_Full_Version_.pdf) [d\\_Activation\\_Code\\_With\\_Keygen\\_Keygen\\_Full\\_Version\\_.pdf](https://thecryptobee.com/wp-content/uploads/2023/01/Adobe_Photoshop_2020_version_21__Download_Activation_Code_With_Keygen_Keygen_Full_Version_.pdf)

[https://www.qmajd.com/wp-content/uploads/2023/01/Adobe\\_Photoshop\\_2022\\_Version\\_230-1.pdf](https://www.qmajd.com/wp-content/uploads/2023/01/Adobe_Photoshop_2022_Version_230-1.pdf) <https://amtsilatipusat.net/wp-content/uploads/2023/01/damikai.pdf>

<http://thirdwavegames.com/?p=3116>

<http://www.jobverliebt.de/wp-content/uploads/lazchan.pdf>

For those who are curious, the recommended program for graphic design is Adobe Illustrator. But it is possible to use Photoshop to create illustrations. The helpful tips, resources, and tutorials make it possible for beginners to work with basic functions and advanced techniques. For example, you can

select and edit the brush tool, create new drawings and shape layers, and work on shapes, lines, colors, and objects. Photoshop is a beneficial part of the modern graphic designer's arsenal. It is a highly versatile software that can be used to create graphics, web pages, psd files, and presentations for any industry. So knowing these Adobe Photoshop features will put you ahead of the pack when it comes to your work at school or place of employment. You'll be prepared to take on any challenges that you face in your world of design. Looking for more? Check out the full range of new features from Adobe Photoshop and Adobe Photoshop Elements, or head over to Envato Tuts+ for more design related content – such as this round up of the 50+ Best Photoshop Templates From Envato Elements! You can also learn how to create a sketch Photoshop effect, change eye color in Photoshop, remove a person from a photo, and more. Substance Apps will offer an even easier, more streamlined experience for the next phase of the revolution on how you create, combine, and deploy digital media assets. Substance's native tools will embrace modern, multi-threaded UI design and, for designers or experienced users, will create an intuitive workflow where you can combine 2D and 3D into one file and use powerful tools for text, layers, and curves, as well as the most recent cut and paste tools from the original design suite. Substance Apps: Now Available